## 学 生 証 再 発 行 方 法

証明書発行サービスから申請し、支払い完了後に学生部窓口まで

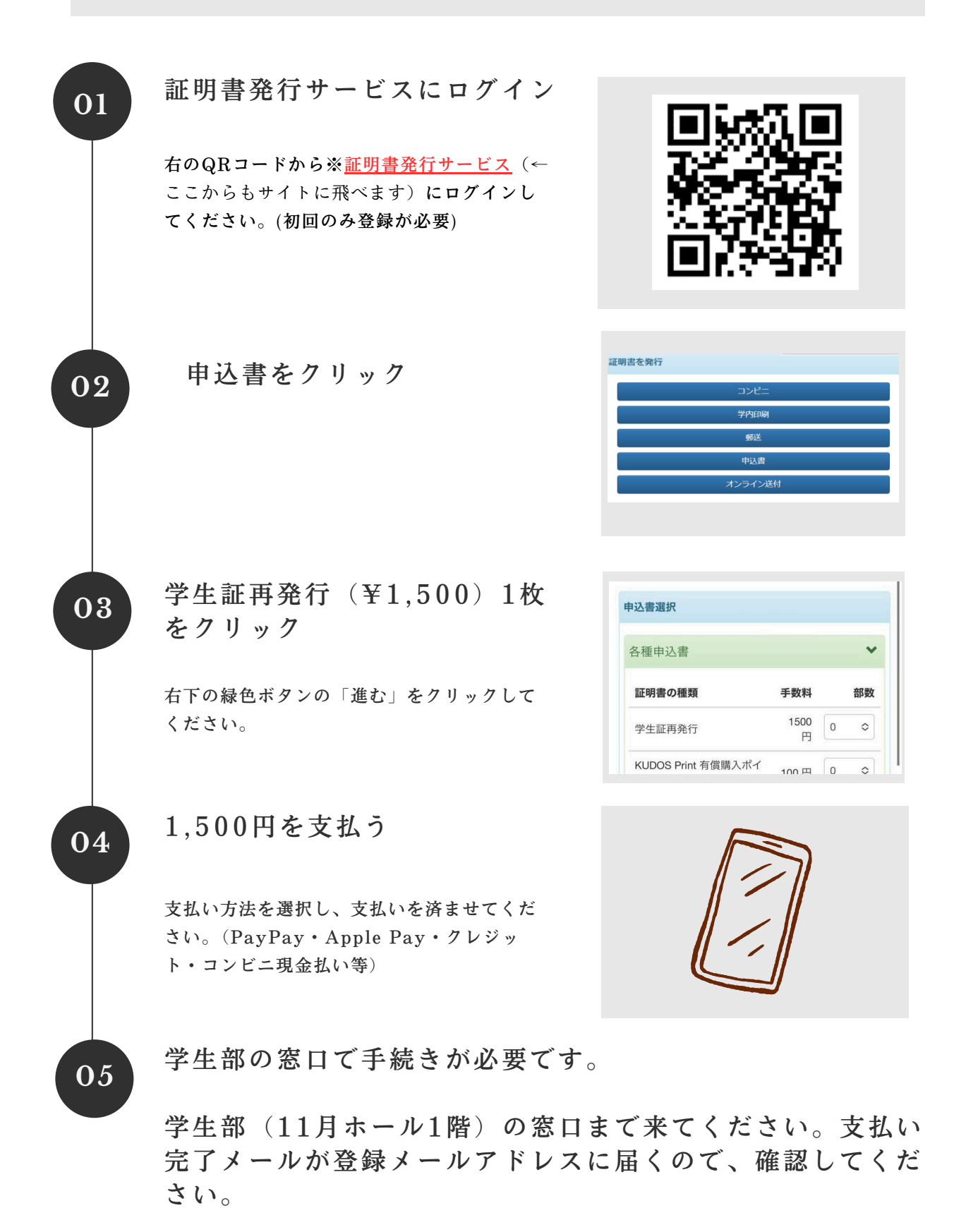